## Formular drucken

**Leading joining technology** 

## Angaben zur Angebotserstellung für Schraubenspannvorrichtungen SCHAAF® (SSV) und Zubehör Anfrage-Nr.:

**SSV** soll eingesetzt werden um:

**SSV** soll eingesetzt werden an:

Besondere Problemstellung / Anforderungen (Betriebsbedingungen):

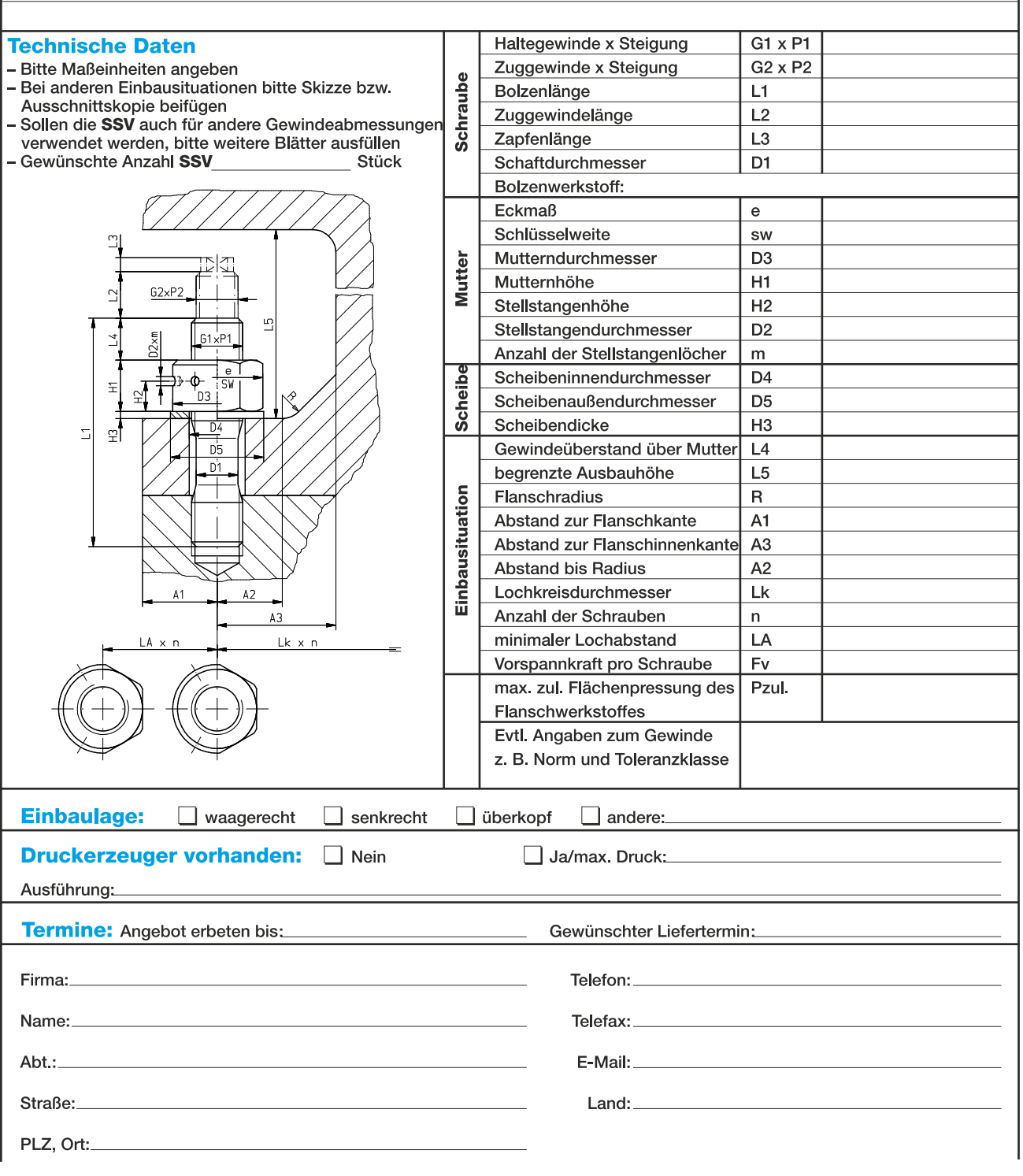

## Fax-Antwort: +49-24 31-9 77 70-77 · E-Mail: info@schaaf-gmbh.com SCHAAF entwickelt und erzeugt weltweit führende Technologie im Bereich der Verbindungstechnik in allen Industriebereichen.

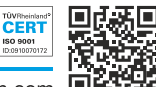

SCHAAF GmbH & Co. KG · Brüsseler Allee 22 · 41812 Erkelenz - Germany · Tel.: +49 - 24 31 - 9 77 70-0 · www.schaaf-gmbh.com

o: